# <span id="page-0-0"></span>**1 Apache2::compat -- 1.0 backward compatibility functions deprecated in 2.0**

## <span id="page-1-0"></span>**1.1 Synopsis**

```
 # either add at the very beginning of startup.pl
use Apache2::compat;
# or httpd.conf
PerlModule Apache2::compat
# override and restore compat functions colliding with mp2 API
Apache2::compat::override_mp2_api('Apache2::Connection::local_addr');
my ($local_port, $local_addr) = sockaddr_in($c->local_addr);
```
Apache2::compat::restore\_mp2\_api('Apache2::Connection::local\_addr');

## <span id="page-1-1"></span>**1.2 Description**

Apache2:: compat provides mod perl 1.0 compatibility layer and can be used to smooth the transition process to mod\_perl 2.0.

It includes functions that have changed their API or were removed in mod\_perl 2.0. If your code uses any of those functions, you should load this module at the server startup, and everything should work as it did in 1.0. If it doesn't please report the bug, but before you do that please make sure that your code does work properly under mod\_perl 1.0.

However, remember, that it's implemented in pure Perl and not C, therefore its functionality is not optimized and it's the best to try to port your code not to use deprecated functions and stop using the compatibility layer.

## <span id="page-1-2"></span>**1.3 Compatibility Functions Colliding with mod\_perl 2.0 API**

Most of the functions provided by Apache2::compat don't interfere with mod\_perl 2.0 API. However there are several functions which have the same name in the mod\_perl 1.0 and mod\_perl 2.0 API, accept the same number of arguments, but either the arguments themselves aren't the same or the return values are different. For example the mod perl 1.0 code:

```
 require Socket;
my $sockaddr_in = $c->local_addr;
my ($local_port, $local_addr) = Socket::sockaddr_in($sockaddr_in);
```
should be adjusted to be:

```
 require Apache2::Connection;
require APR::SockAddr;
my $sockaddr = $c->local_addr;
my ($local_port, $local_addr) = ($sockaddr->port, $sockaddr->ip_get);
```
to work under mod\_perl 2.0.

As you can see in mod\_perl 1.0 API local\_addr() was returning a SOCKADDR\_IN object (see the Socket perl manpage), in mod\_perl 2.0 API it returns an APR::SockAddr object, which is a totally different beast. If Apache2::compat overrides the function local\_addr() to be back-compatible with mod\_perl 1.0 API. Any code that relies on this function to work as it should under mod\_perl 2.0 will be broken. Therefore the solution is not to override  $local\_addr()$  by default. Instead a special API is provided which overrides colliding functions only when needed and which can be restored when no longer needed. So for example if you have code from mod\_perl 1.0:

my (\$local\_port, \$local\_addr) = Socket::sockaddr\_in(\$c->local\_addr);

and you aren't ready to port it to to use the mp2 API:

```
 my ($local_port, $local_addr) = ($c->local_addr->port,
                                  $c->local_addr->ip_get);
```
you could do the following:

```
 Apache2::compat::override_mp2_api('Apache2::Connection::local_addr');
my ($local_port, $local_addr) = Socket::sockaddr_in($c->local_addr);
Apache2::compat::restore_mp2_api('Apache2::Connection::local_addr');
```
Notice that you need to restore the API as soon as possible.

Both override\_mp2\_api() and restore\_mp2\_api() accept a list of functions to operate on.

#### <span id="page-2-0"></span>*1.3.1 Available Overridable Functions*

At the moment the following colliding functions are available for overriding:

- **Apache2::RequestRec::notes**
- **Apache2::RequestRec::filename**
- **Apache2::RequestRec::finfo**
- **Apache2::Connection::local\_addr**
- **Apache2::Connection::remote\_addr**
- **Apache2::Util::ht\_time**
- **Apache2::Module::top\_module**
- **Apache2::Module::get\_config**
- **APR::URI::unparse**

### <span id="page-2-1"></span>**1.4 Use in CPAN Modules**

The short answer: **Do not use** Apache2::compat in CPAN modules.

The long answer:

Apache2:: compat is useful during the mod perl 1.0 code porting. Though remember that it's implemented in pure Perl. In certain cases it overrides mod\_perl 2.0 methods, because their API is very different and doesn't map 1:1 to mod\_perl 1.0. So if anything, not under user's control, loads Apache2::compat user's code is forced to use the potentially slower method. Which is quite bad.

Some users may choose to keep using Apache2:: compat in production and it may perform just fine. Other users will choose not to use that module, by porting their code to use mod\_perl 2.0 API. However it should be users' choice whether to load this module or not and not to be enforced by CPAN modules.

If you port your CPAN modules to work with mod\_perl 2.0, you should follow the porting Perl and XS module guidelines.

Users that are stuck with CPAN modules preloading Apache2:: compat, can prevent this from happening by adding

```
$INC{'Apache2/compact.pm'} = \_FILE;
```
at the very beginning of their *startup.pl*. But this will most certainly break the module that needed this module.

### <span id="page-3-0"></span>**1.5 API**

You should be reading the mod\_perl 1.0 API docs for usage of the methods and functions in this package, since what this module is doing is providing a backwards compatibility and it makes no sense to duplicate documentation.

Another important document to read is: Migrating from mod\_perl 1.0 to mod\_perl 2.0 which covers all mod\_perl 1.0 constants, functions and methods that have changed in mod\_perl 2.0.

#### <span id="page-3-1"></span>**1.6 See Also**

mod\_perl 2.0 documentation.

### <span id="page-3-2"></span>**1.7 Copyright**

mod\_perl 2.0 and its core modules are copyrighted under The Apache Software License, Version 2.0.

### <span id="page-3-3"></span>**1.8 Authors**

The mod\_perl development team and numerous contributors.

## **Table of Contents:**

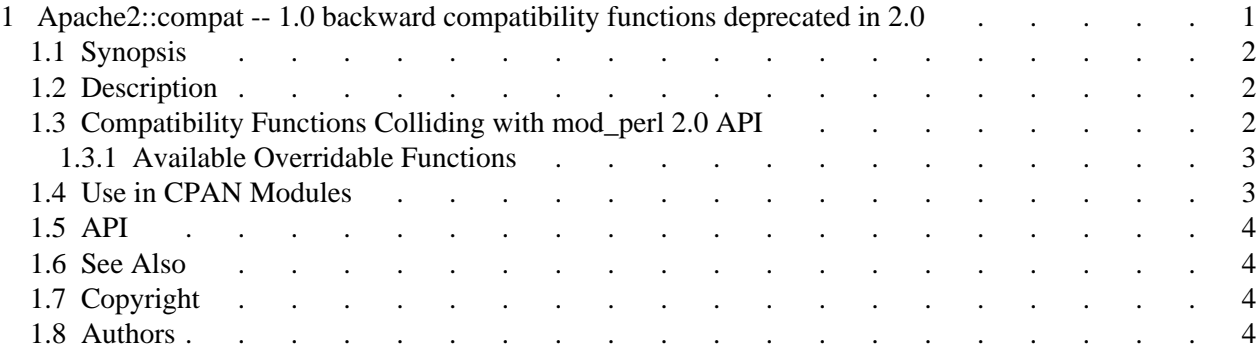